## 5 **Geometría: puntos, vectores y rectas**

#### **ÍNDICE DE CONTENIDOS**

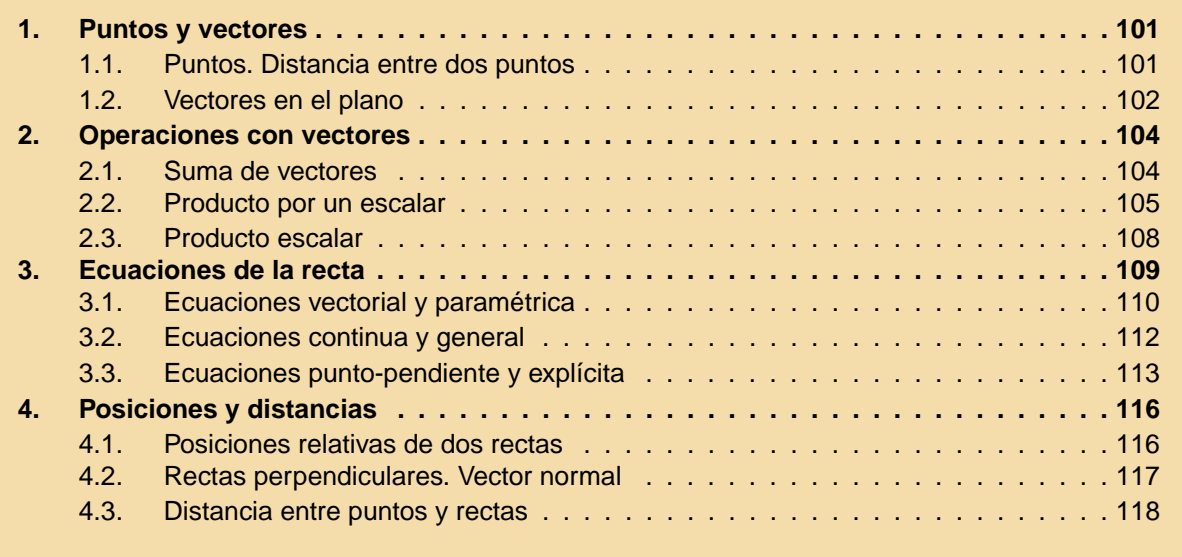

En esta unidad comenzaremos el estudio de la geometría analítica plana. La Geometría se puede estudiar desde muchos puntos de vista, el punto de vista de la Geometría Analítica se diferencia de otras formas en que, para estudiar los diferentes elementos geométricos, se introducen coordenadas. Esto permite transformar los problemas geométricos en problemas algebraicos. Por otra parte, los elementos que estudiaremos aquí serán los puntos, vectores y rectas. Con ellos aprenderemos a resolver problemas de incidencia, paralelismo y distancias. Este importante concepto, el de distancia, será utilizado en la unidad siguiente para estudiar otros objetos geométricos más complejos: las cónicas.

## 0 8 9 4 0

## <span id="page-1-0"></span>1. Puntos y vectores

## 1.1. Puntos. Distancia entre dos puntos

Ya sabemos representar puntos en unos ejes de coordenadas, se ha utilizado en cursos anteriores y en algunas unidades precedentes. Representaremos los puntos mediante letras mayúsculas, por ejemplo; A(2, 2), B(−3, 2), C(3, −2) (ver figura 5.1).

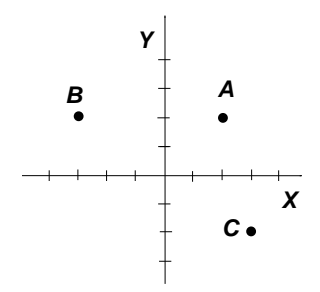

Figura 5.1: Puntos  $A(2, 2), B(-3, 2), C(3, -2)$ 

Utilizando el teorema de Pitágoras, se puede determinar la **distancia entre dos puntos** en el plano, a partir de sus coordenadas de la siguiente forma:

Si  $P(x_1, y_1)$  y  $Q(x_2, y_2)$  (figura 5.2) son dos puntos del plano, su distancia se puede calcular mediante la fórmula

$$
d(P,Q) = \sqrt{(x_2 - x_1)^2 + (y_2 - y_1)^2}
$$

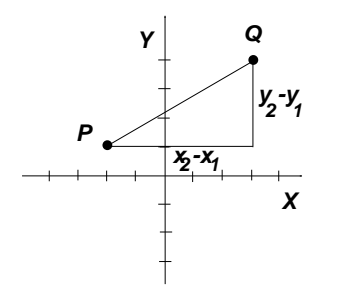

Figura 5.2: Distancia entre los puntos  $P(x_1, y_1)$  y  $Q(x_2, y_2)$ 

En la figura vemos que la distancia entre los dos puntos es la hipotenusa del triángulo rectángulo cuyos catetos miden  $(x_2 - x_1)$  e  $(y_2 - y_1)$ .

Por ejemplo, si queremos calcular la distancia entre los puntos  $P(2,3)$  y  $Q(-2,1)$ , aplicando la fórmula anterior,

$$
d(P,Q) = \sqrt{(-2-2)^2 + (1-2)^2} = \sqrt{(-4)^2 + (-1)^2} = \sqrt{17}
$$

Tal y como está definida la fórmula de distancia, el resultado sería el mismo si calculásemos la distancia  $d(Q, P)$ .

## 1.2. Vectores en el plano

<span id="page-2-0"></span>**UNIDAD** 

Además de los puntos, para estudiar la geometría analítica en el plano, utilizaremos otro elemento; el vector.

 $\Box$   $\Box$ 

Un **vector**  $\vec{u}$  en el plano es un segmento orientado que viene caracterizado por las siguientes propiedades:

- **Módulo**. Es la longitud del segmento. Se denota por  $|\vec{u}|$ .
- **Dirección**. Es la indicada por la recta en la que se apoya el vector (figura 5.3).
- **Sentido**. El indicado por la flecha. Cada dirección tiene dos sentidos. Por esta razón decimos que un vector es un segmento orientado, porque tiene un sentido.

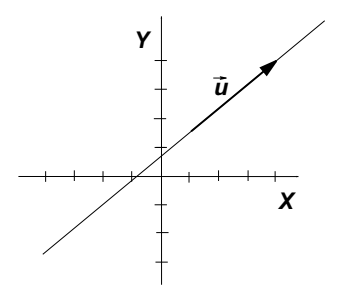

Figura 5.3: Vector  $\vec{u}$ 

Representaremos los vectores mediante letras minúsculas con una flecha encima;  $\vec{a}, \vec{b}$ , etc.

Las únicas características que vamos a considerar son las expuestas más arriba. Esto significa que, para que dos vectores sean iguales, es preciso que sean iguales sus módulos, direcciones y sentidos. No importa, el lugar en el que estén situados, siempre que compartan estos tres atributos. Por ejemplo, en la figura 5.4 hemos dibujado el vector  $\vec{v}$  en diferentes posiciones, pero en todos los casos es el mismo vector.

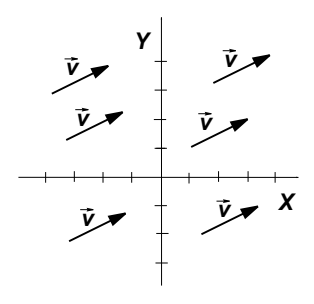

Figura 5.4: Vector  $\vec{v}$ 

Debido a que no importa en qué lugar situamos el vector en el plano, sino solamente su módulo, dirección y sentido, se les llama **vectores libres**.

Un vector también se puede determinar mediante un par ordenado de números, que son sus coordenadas. Aunque el significado de las coordenadas de un vector es distinto de las coordenadas de un punto.

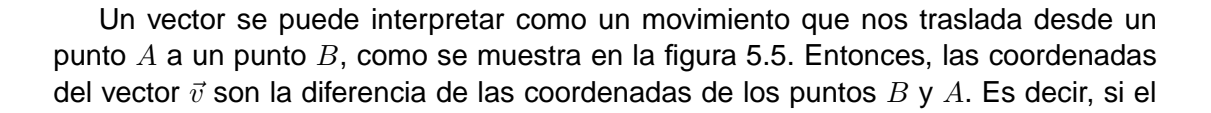

8842

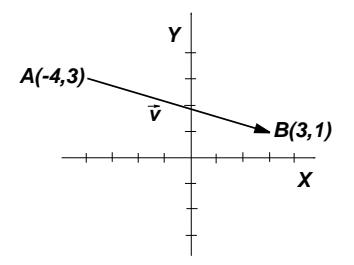

Figura 5.5: Vector  $\vec{v} = \vec{AB}$ 

vector  $\vec{v}$  tiene de extremos los puntos  $A(x_1, y_1)$  y  $B(x_2, y_2)$  sus coordenadas son

$$
\vec{v} = \overrightarrow{AB} = (x_2 - x_1, y_2 - y_1)
$$

En el caso del vector de la figura 5.5, estas coordenadas son

$$
\vec{v} = (7, -2)
$$

Las dos coordenadas de un vector se pueden interpretar como las unidades que hay que caminar para ir desde el origen al extremo del vector: la primera coordenada, las unidades que hay que caminar en dirección horizontal; la segunda coordenada, las unidades que hay que caminar en dirección vertical; cada una con sus respectivos signos, como se muestra en la figura 5.6.

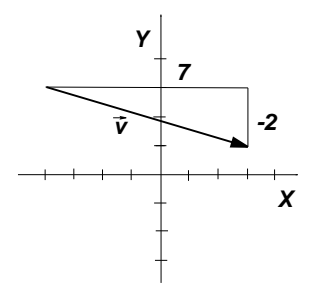

Figura 5.6: Vector  $\vec{v} = (7, -2)$ 

A partir de las coordenadas de un vector, se puede calcular fácilmente su módulo, ya que el módulo pasa a ser la distancia entre los dos puntos que une ese vector. Por tanto, dado el vector de coordenadas  $\vec{v}(v_1, v_2)$ , su módulo se puede calcular mediante

$$
|\vec{v}|=\sqrt{v_1^2+v_2^2}
$$

 $\blacktriangleright$ 

#### <span id="page-4-0"></span>**ACTIVIDADES**

**1.** Se llama **vector de posición** de un punto A al vector que une el origen de coordenadas  $O(0,0)$  con el punto A. Calcular los vectores de posición los puntos  $A(-1,2)$ y B(3, 3). Representarlos gráficamente.

 $\Box$ 

**2.** Calcular el módulo del vector  $\overrightarrow{PQ}$ , siendo  $P(-1,3)$  y  $Q(3,4)$ .

#### **Recuerda**

 $\sqrt{\phantom{a}}$  Dados dos puntos en el plano,  $P(x_1, y_1)$  y  $Q(x_2, y_2)$ , su distancia se calcula mediante la fórmula

$$
d(P,Q) = \sqrt{(x_2 - x_1)^2 + (y_2 - y_1)^2}
$$

- $\sqrt{ }$  Un vector  $\vec{u}$  en el plano es un segmento orientado que viene caracterizado por las siguientes propiedades:
	- Módulo. Es la longitud del segmento. Se denota por  $|\vec{u}|$ .
	- Dirección. Es la de la recta en la que se apoya el vector.
	- Sentido. El indicado por la flecha.
- $\checkmark$  Las coordenadas del vector que  $\vec{v}$  que une los puntos  $A(x_1, y_1)$  y  $B(x_2, y_2)$  se calculan restando las coordenadas de los puntos,  $\vec{v} = \overrightarrow{AB} = (x_2 - x_1, y_2 - y_1).$

 $\checkmark$  El *módulo* del vector de coordenadas  $\vec{v}(v_1, v_2)$  es  $|\vec{v}| = \sqrt{v_1^2 + v_2^2}$ .

## 2. Operaciones con vectores

## 2.1. Suma de vectores

Dados dos vectores de coordenadas  $\vec{u}(u_1, u_2)$  y  $\vec{v}(v_1, v_2)$ , su suma es el vector de coordenadas

```
\vec{u} + \vec{v} = (u_1 + v_1, u_2 + v_2)
```
Sumar dos vectores es sumar las primeras y las segundas coordenadas de los vectores iniciales por separado.

Geométricamente, la suma se puede hacer como se muestra en la figura 5.7. Se trata de hacer que los vectores tengan el mismo origen, y dibujar la diagonal del paralelogramo que forman. Esta forma de sumar vectores se llama **regla del paralelogramo**.

En la figura 5.8 se describe otra forma equivalente de sumar los vectores  $\vec{u}$  y  $\vec{v}$ . Consiste en poner el vector  $\vec{v}$  a continuación del vector  $\vec{u}$ . La suma  $\vec{u} + \vec{v}$  es el vector que va desde el origen del  $\vec{u}$  hasta el extremo del vector  $\vec{v}$ .

Algebraicamente, se trata de hacer dos sumas simultáneamente. Por esta razón, todas las propiedades que cumple la suma de números reales, también las cumple la

<span id="page-5-0"></span>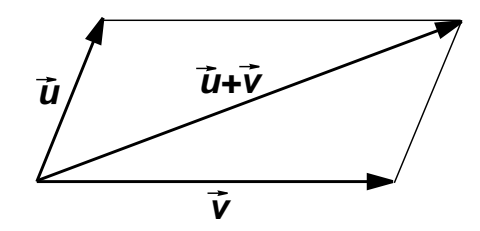

Figura 5.7: Regla del paralelogramo

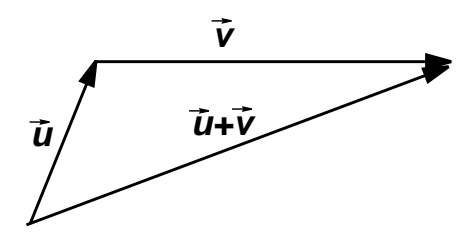

Figura 5.8: Suma de vectores

suma de vectores. En concreto, la suma de vectores verifica las siguientes propiedades:

Asociativa.  $(\vec{u}+\vec{v})+\vec{w}=\vec{u}+(\vec{v}+\vec{w})$ . Es decir, para sumar tres vectores, se pueden asociar dos de ellos y depués sumar el tercero, y el resultado es el mismo sean cuales sean los que se asocien.

Conmutativa.  $\vec{u} + \vec{v} = \vec{v} + \vec{u}$ . Lo que significa que no importa el orden en el que se sumen dos vectores, el resultado es el mismo.

Existencia de elemento neutro. Existe un vector, el **vector nulo**, de coordenadas  $\vec{0}(0, 0)$ , tal que,  $\vec{u} + \vec{0} = \vec{0} + \vec{u} = u$ , para cualquier vector  $\vec{u}$ .

Existencia de elemento opuesto. Dado un vector cualquiera  $\vec{u}$ , existe otro  $(-\vec{u})$ , con el mismo módulo y dirección, pero distinto sentido que el primero, tal que,  $\vec{u}+(-\vec{u})=\vec{0}$ .

## 2.2. Producto por un escalar

Veamos otra operación en la que aparecen involucrados los vectores, el producto de un vector por un **escalar**. Con escalar nos referimos simplemente a un número real. Esta es habitualmente la denominación que se da a los números, para distinguirlos de los vectores, cuando se habla de las dos cosas. Los representaremos por letras minúsculas:  $a, b, c, ...$ 

Si a es un número real y  $\vec{u}(u_1, u_2)$  es un vector, se define el producto del escalar a por el vector  $\vec{u}$ , de la forma siguiente:

$$
a\cdot \vec{u}=a\cdot (u_1,u_2)=(au_1,au_2)
$$

Por ejemplo, para multiplicar el vector  $\vec{u}(2, 4)$  por el número 3, sólo hay que multiplicar por 3 cada una de las dos coordenadas del vector,

$$
3\vec{u} = 3(2,4) = (6,12)
$$

Geométricamente, si multiplicamos un vector  $\vec{u}$  por 2, por ejemplo, el resultado es otro vector, con la misma dirección, el mismo sentido, pero módulo 2 veces mayor que

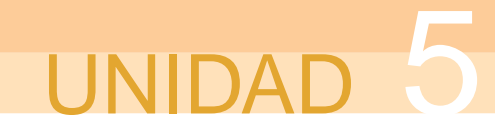

el vector original. Si el escalar es negativo, entonces cambia el sentido del vector. En la figura 5.9 se han dibujado varios ejemplos de productos de un vector por un escalar.

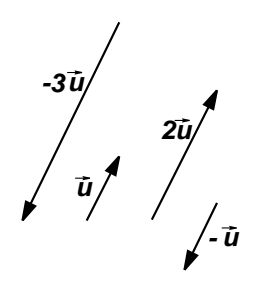

Figura 5.9: Producto por un escalar

El producto de un escalar por un vector cumple las siguientes propiedades,

- $a(\vec{u} + \vec{v}) = a\vec{u} + a\vec{v}$
- $(a + b)\vec{u} = a\vec{u} + b\vec{u}$
- $(a\bar{b})\vec{u} = a(\bar{b}\vec{u})$
- $1\vec{u} = \vec{u}$

₩

#### **ACTIVIDADES**

**3.** Dados los vectores  $\vec{u}(2,3)$ ,  $\vec{v}(-1,2)$  y  $\vec{w}(-3,-2)$ . Efectuar las siguientes operaciones entre ellos: a)  $3\vec{u} - \vec{v}$  b)  $\vec{u} - 2(\vec{u} + 2\vec{w})$  c)  $3\vec{w} - \vec{u} + 2\vec{v}$ 

La suma de vectores y el producto por escalares nos permiten definir una importante relación geométrica y algebraica entre vectores.

Supongamos que tenemos dos vectores  $\vec{u}$  y  $\vec{v}$ . Si cada uno de ellos lo multiplicamos por un escalar, y después los sumamos, obtenemos un tercer vector, por ejemplo,

$$
\vec{w} = 2\vec{u} - 3\vec{v}
$$

Decimos que  $\vec{w}$  es una **combinación lineal** de los vectores  $\vec{u}$  y  $\vec{v}$ . También es posible decir que  $\vec{w}$  depende linealmente de  $\vec{u}$  y  $\vec{v}$ .

Pensemos en dos vectores,  $\vec{u}$  y  $\vec{v}$ . Si  $\vec{u}$  se puede escribir como combinación lineal de  $\vec{v}$ , entonces, existe algún número real  $k$  tal que

 $\vec{u} = k\vec{v}$ 

Decimos entonces que estos dos vectores son **linealmente dependientes**. Pero entonces, por lo que hemos visto en el producto por escalares,  $\vec{u} \vee \vec{v}$  son vectores con la misma dirección, es decir, paralelos.

Si no hay posibilidad de escribir uno de los vectores como combinación lineal del otro, decimos que son **linealmente independientes**, y por tanto, no son paralelos.

En resumen (figura 5.10),

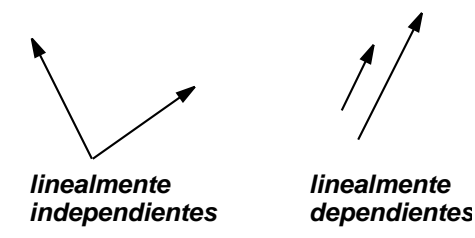

Figura 5.10: Dependencia e independencia lineal

 $\vec{u}$  y  $\vec{v}$  son linealmente dependientes y paralelos si, y sólo si, uno de ellos se puede escribir como combinación lineal del otro, es decir, existe  $k$  tal que

 $\vec{u} = k\vec{v}$ 

**ACTIVIDADES**

।⊽

**4.** Estudiar la dependencia o independencia lineal de los siguientes pares de vectores:  $\vec{b}(1,3)$  c)  $\vec{c}(1, -3)$  y  $\vec{d}\left(\frac{1}{2}\right)$  $\frac{1}{2}, \frac{-3}{2}$  $\setminus$ 

a)  $\vec{u}(2, 3)$  y  $\vec{v}(4, 6)$ 

También a partir de las operaciones anteriores entre vectores se puede resolver un problema geométrico entre puntos, el del cálculo del punto medio de un segmento. Lo vamos a resolver para un ejemplo. Dados los puntos de coordenadas A(−1, 2) y  $B(3, 4)$ , queremos calcular las coordenadas del punto medio  $M$  del segmento que une  $A \vee B$ .

2

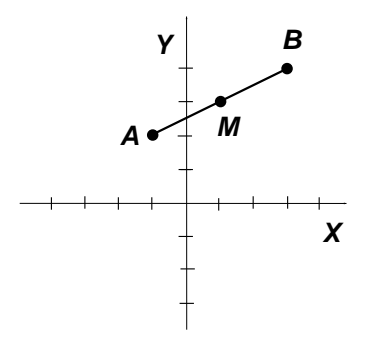

Figura 5.11: Punto medio

En la figura 5.11 hemos representado los puntos  $A, B$  y el punto  $M$ , cuyas coordenadas queremos calcular. Si consideramos los vectores  $\overrightarrow{AM}$  y  $\overrightarrow{AB},$  vemos en el dibujo que son tienen el mismo sentido y uno es el doble que el otro, exactamente se verifica que

$$
\overrightarrow{AB} = 2\overrightarrow{AM}
$$

#### Pero como las coordenadas de cada vector se calculan restando las del extremo menos las del origen, la relación entre las coordenadas del punto son  $B - A = 2(M - A)$ , de donde,

$$
M=\frac{1}{2}(A+B)
$$

Por tanto, para calcular las coordenadas del punto medio de un segmento, se suman las coordenadas de los extremos y se dividen entre dos, es decir, son las medias aritméticas de las coordenadas de los puntos.

$$
M = \left(\frac{-1+3}{2}, \frac{2+4}{2}\right) = (1,3)
$$

Más que aprender el resultado de memoria lo importante es aprender el procedimiento para aplicarlo en otras situaciones.

#### **ACTIVIDADES**

<span id="page-8-0"></span>**JIDAI** 

**5.** Calcular las coordenadas del punto P que se encuentra en el segmento que une  $A(2, 2)$  y  $B(5, 9)$  a doble distancia de A que de B (entre los dos puntos.)

#### 2.3. Producto escalar

Dados dos vectores  $\vec{u} \vee \vec{v}$ , se define el **producto escalar** entre ellos como el número

$$
\vec{u}\cdot\vec{v} = |\vec{u}|\cdot|\vec{v}|\cdot\cos\alpha
$$

donde  $|\vec{u}|$  y  $|\vec{v}|$  son los módulos de los vectores  $\vec{u}$  y  $\vec{v}$  y  $\alpha$  es el ángulo que forman (no importa que sea positivo o negativo, ya que  $cos(\alpha) = cos(-\alpha)$ .)

El producto escalar es un número, no un vector. Por eso se llama así.

Se puede comprobar que si los vectores vienen dados por sus coordenadas:  $\vec{u}(u_1, u_2)$ y  $\vec{v}(v_1, v_2)$ , entonces el producto escalar se puede calcular

$$
\vec{u}\cdot\vec{v} = u_1v_1 + u_2v_2
$$

Veamos algunas consecuencias y aplicaciones del producto escalar:

 $\vec{u}{\cdot}\vec{u} = |\vec{u}|^2 \geq 0$ , ya que el ángulo de un vector por sí mismo es nulo, por tanto su coseno es 1. A partir de esta propiedad, el módulo de un vector se puede escribir de la forma

$$
|\vec{u}| = \sqrt{\vec{u} \cdot \vec{u}} = \sqrt{u_1^2 + u_2^2}
$$

Podemos utilizar el producto escalar precisamente para calcular el ángulo que forman dos vectores. Por ejemplo, queremos calcular el ángulo formado por los vectores  $\vec{u}(1,0)$  y  $\vec{v}(2,2)$ . De la expresión del producto escalar, despejamos el coseno del ángulo,

$$
\vec{u} \cdot \vec{v} = |\vec{u}| \cdot |\vec{v}| \cdot \cos \alpha \Rightarrow \cos \alpha = \frac{\vec{u} \cdot \vec{v}}{|\vec{u}| \cdot |\vec{v}|}
$$

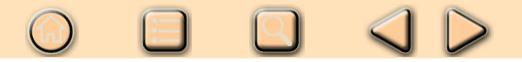

<span id="page-9-0"></span>Entonces, utilizando las coordenadas de los vectores,

$$
\cos \alpha = \frac{1 \cdot 2 + 0 \cdot 2}{\sqrt{1^2 + 0^2} \sqrt{2^2 + 2^2}} = \frac{2}{\sqrt{8}} = \frac{\sqrt{2}}{2}
$$

de donde se puede deducir que  $\alpha=45^0.$ 

Si dos vectores son perpendiculares, entonces el ángulo que forman es de  $90^0$ , como  $\cos 90^\circ = 0$ , el producto escalar será nulo. Con lo que podemos utilizar el producto escalar para determinar si dos vectores son perpendiculares, es decir,

 $\vec{u}$  y  $\vec{v}$  son perpendiculares si  $\vec{u}\cdot\vec{v} = 0$ 

#### **ACTIVIDADES**

**6.** Calcular las coordenadas de un vector perpendicular al vector  $\vec{u}(2,3)$ .

#### **Recuerda**

 $\blacktriangleright$ 

 $\checkmark$  Suma de vectores. Dados  $\vec{u}(u_1, u_2)$   $\vec{v}(v_1, v_2)$ ,

$$
\vec{u} + \vec{v} = (u_1 + v_1, u_2 + v_2)
$$

 $\sqrt{P}$  Producto por un escalar. Si  $\vec{u}(u_1, u_2)$  y a es un escalar (número real,)

$$
a\cdot \vec{u} = a\cdot (u_1, u_2) = (au_1, au_2)
$$

 $\sqrt{\vec{u}}$  y  $\vec{v}$  son linealmente dependientes y paralelos si y sólo si uno de ellos se puede escribir como combinación lineal del otro, es decir, existe  $k$  tal que

 $\vec{u} = k\vec{v}$ 

X Producto escalar.

$$
\vec{u}\cdot\vec{v} = |\vec{u}|\cdot|\vec{v}|\cdot\cos\alpha
$$

 $\checkmark$  El producto escalar a partir de las coordenadas. Si  $\vec{u}(u_1, u_2)$  y  $\vec{v}(v_1, v_2)$ , entonces,

$$
\vec{u}\cdot\vec{v} = u_1v_1 + u_2v_2
$$

 $\vec{u} \times \vec{u}$  y  $\vec{v}$  son perpendiculares si  $\vec{u} \cdot \vec{v} = 0$ .

## 3. Ecuaciones de la recta

Por dos puntos P y Q en el plano pasa una y sólo una recta  $r$  (figura 5.12). De manera que dos puntos son suficientes para determinar completamente una recta.

<span id="page-10-0"></span>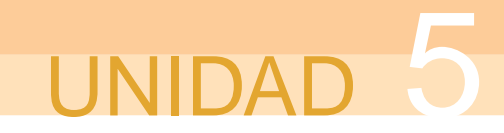

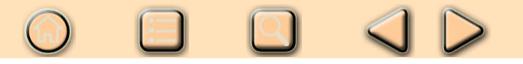

También queda determinada conociendo un punto P y un vector  $\vec{v}$  que nos indique su dirección (figura 5.13), sería válido cualquier vector que una dos puntos cualesquiera de la recta. A este vector le llamaremos **vector de dirección** de la recta. Cuando pensamos en un vector de dirección de una recta sólo nos importa su dirección, no el módulo ni el sentido. De manera que una recta tiene infinitos vectores de dirección posibles.

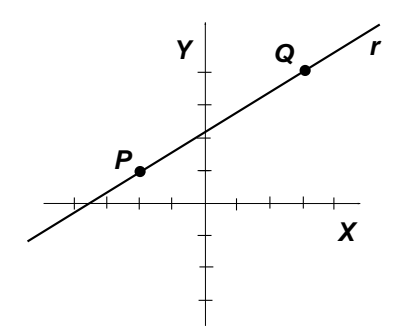

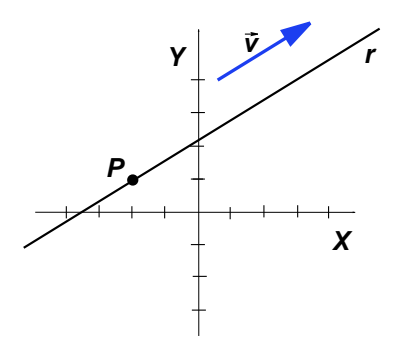

Figura 5.12: r determinada por dos puntos

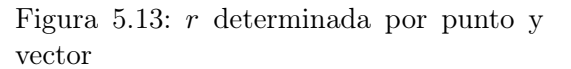

A partir de estos datos, un punto y un vector, vamos a estudiar cómo se pueden determinar las ecuaciones de una recta.

### 3.1. Ecuaciones vectorial y paramétrica

Supongamos que la recta r pasa por el punto  $P(p_1, p_2)$  y tiene la dirección del vector  $\vec{v}(v_1, v_2)$ . Sea  $X(x, y)$  un punto cualquiera de la recta, es decir, un punto genérico. Queremos obtener una expresión que describa las coordenadas de cualquier punto  $X$ de la recta.

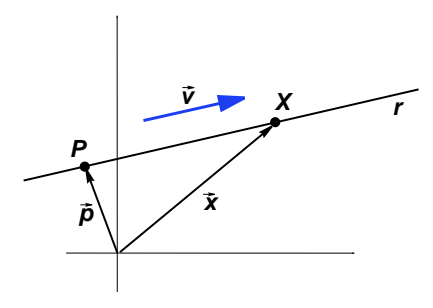

Figura 5.14: Recta

Sean  $\vec{p}$  y  $\vec{x}$  los vectores de posición de los puntos P y X, respectivamente. Según vemos en la gráfica de la figura 5.14, el vector  $\vec{x}$  se puede obtener como la suma del vector  $\vec{p}$  y el vector  $\overrightarrow{PX},$  es decir,

$$
\vec{x} = \vec{p} + \overrightarrow{PX}
$$

En la misma figura observamos que el vector  $\overrightarrow{PX}$  y el vector de dirección de la recta  $\bar{v}$ son paralelos y, por tanto, linealmente dependientes. Entonces, existe un número real

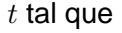

$$
\overrightarrow{PX} = t\overrightarrow{v}
$$

**E Q 4 D** 

Sustituyendo en la igualdad vectorial anterior, tenemos

$$
\vec{x} = \vec{p} + t\vec{v}
$$

Sustituyendo las coordenadas de cada vector, obtenemos finalmente la expresión

 $(x, y) = (p_1, p_2) + t(v_1, v_2)$ 

que se demonima **ecuación vectorial** de la recta.

Por ejemplo, la ecuación vectorial de la recta que pasa por el punto  $P(1, 2)$  y tiene como vector de dirección  $\vec{v}(-1, 2)$  es

 $(x, y) = (1, 2) + t(-1, 2)$ 

Si damos valores a  $t$  obtenemos puntos de la recta. A medida que  $t$  va recorriendo los números reales vamos obteniendo todos los puntos de la recta. En este sentido, la ecuación vectorial se puede interpretar como la ecuación que describe el movimiento de una partícula a lo largo de una recta, para cada instante de tiempo  $t$  tenemos una posición de la partícula. Por ejemplo, para el instante  $t = 0$ , tenemos el punto  $(x, y) = (1, 2)$ ; para el instante  $t = 2$ , tenemos el punto  $(x, y) = (-1, 6)$ ; etc. Se dice que t es un **parámetro**, una variable que, para cada uno de sus valores, determina un punto de la recta.

A partir de la ecuación vectorial, si operamos en el miembro derecho de la ecuación,

$$
(x, y) = (p_1, p_2) + t(v_1, v_2) = (p_1, p_2) + (tv_1, tv_2) = (p_1 + tv_1, p_2 + tv_2)
$$

y ahora separamos las dos coordenadas de los vectores, obtenemos,

$$
\begin{cases} x=p_1+tv_1 \\ y=p_2+tv_2 \end{cases}
$$

A esta expresión se le denomina **ecuación paramétrica** (o ecuaciones paramétricas) de la recta. Su significado es el mismo que el de la ecuación vectorial, sólo que escrita de otra forma.

111  $\bigcirc$   $\Box$ 

 $\blacktriangledown$ 

 $\blacktriangledown$ 

#### <span id="page-12-0"></span>**ACTIVIDADES**

**7.** Calcular la ecuación vectorial de la recta que pasa por los puntos  $P(1,3)$  y  $Q(-2, 5)$ . Calcular previamente un vector de dirección de la recta. Calcular dos puntos de la recta que no sean  $P \vee Q$ .

**8.** Calcular las ecuaciones paramétricas de la recta que pasa por los puntos A(0, 1) y  $B(2, -1)$ . Averiguar si los puntos  $P(4, -1)$  y  $Q(0, 3)$  pertenecen a ella.

## 3.2. Ecuaciones continua y general

Partimos de la ecuación paramétrica de la recta,

$$
\begin{cases}\nx = p_1 + tv_1 \\
y = p_2 + tv_2\n\end{cases}
$$

Vamos a eliminar el parámetro  $t$ , para ello despejamos  $t$  en las dos ecuaciones e igualamos las expresiones obtenidas.

De la primera ecuación,  $t = \frac{x - p_1}{x - p_2}$  $v_1$ . De la segunda ecuación,  $t=\dfrac{x-p_2}{x-p_1}$  $v_2$ . Igualando las dos expresiones, obtenemos

 $\frac{x-p_1}{x-1}$  $\boldsymbol{v_1}$  $=\frac{x-p_2}{x}$  $\overline{v_2}$ 

Esta es la llamada **ecuación continua** de la recta.

Si en la ecuación continua quitamos los denominadores y pasamos todos los términos a uno de los miembros, tenemos

$$
\frac{x - p_1}{v_1} = \frac{x - p_2}{v_2} \Rightarrow v_2(x - p_1) = v_1(x - p_2) \Rightarrow v_2x - v_1y - v_2p_1 + v_1p_2 = 0
$$

Llamando  $a = v_2, b = -v_1$  y  $c = -v_2p_1 + v_1p_2$ , obtenemos una expresión de la forma

 $ax + by + c = 0$ 

A esta ecuación le llamamos **ecuación general** (o implícita) de la recta. Esta es una de las ecuaciones más importantes de la recta, debido a que si los coeficientes  $a, b$ y  $c$  están simplificados (son primos entre sí) la ecuación es única, salvo quizá en el signo. Cosa que no ocurre con las ecuaciones anteriores, ya que su forma depende del punto y del vector de dirección elegidos.

Veamos un ejemplo. Queremos calcular la ecuación general de la recta que pasa por el punto  $P(2, 1)$  con vector de dirección  $\vec{v}(1, -2)$ .

Escribimos en primer lugar la ecuación continua,

$$
\frac{x-2}{1} = \frac{y-1}{-2}
$$

<span id="page-13-0"></span>Quitamos los denominadores y pasamos todos los términos al miembro izquierdo de la ecuación,

$$
-2x + 4 = y - 1 \Rightarrow -2x - y + 3 = 0
$$

(cambiamos de signo a toda la ecuación para que el primer coeficiente sea positivo),

$$
2x + y - 3 = 0
$$

Para obtener puntos de la recta a partir de la ecuación general sólo hay que dar valores a una de las variables y despejar la otra. Por ejemplo, en la ecuación anterior si  $x = 0$ , entonces  $y = 3$ , luego el punto  $A(0, 3)$  está en la recta.

Para verificar si un punto se encuentra en la recta, sólo hay que sustituir sus coordenadas en  $x \in y$  y comprobar que se verifica la ecuación. Por ejemplo, se puede comprobar que el punto de coordenadas  $B(2, -1)$  se encuentra en la recta de ecuación  $2x + y - 3 = 0$ , ya que

$$
2 \cdot 2 + (-1) - 3 = 0
$$

.

#### **ACTIVIDADES**

**9.** La recta  $r$  está determinada por las ecuaciones paramétricas  $\begin{cases} x = 2 - t \\ 1 - s \end{cases}$  $y = 5 + 2t$ Calcular la ecuación general de r.

**10.** Obtener las ecuaciones paramétricas de la recta de ecuación general  $3x - y + 8 = 0.$ 

**11.** Describir cómo son las rectas de ecuaciones  $x - 2 = 0$ ,  $y - 3 = 0$ .

### 3.3. Ecuaciones punto-pendiente y explícita

Volvamos a la ecuación continua de la recta,

$$
\frac{x - p_1}{v_1} = \frac{y - p_2}{v_2}
$$

Vamos a despejar la expresión  $y - p_2$  de la ecuación, es decir, el numerador del miembro derecho,  $v_2$  pasa multiplicando al otro miembro y tenemos

$$
y - p_2 = \frac{v_2(x - p_1)}{v_1}
$$

que también se puede escribir

$$
y - p_2 = \frac{v_2}{v_1}(x - p_1)
$$

Si llamamos  $m = \frac{v_2}{c}$  $v_1$ , la ecuación anterior se puede escribir

 $y - p_2 = m(x - p_1)$ 

Esta ecuación se denomina **ecuación punto-pendiente** de la recta. Recibe este nombre porque en ella se aprecia un punto,  $P(p_1, p_2)$ , y el número  $m = \frac{v_2}{v_1}$  $v_1$ , que se puede calcular a partir de las coordenadas del vector de dirección  $\vec{v}(v_1, v_2)$ , se llama **pendiente** de la recta.

UNIDAD 5

La pendiente de una recta es uno de sus atributos más importantes, ya que es el número que mide su inclinación. Según podemos ver en la figura 5.15, en la que hemos representado un vector de coordenadas  $\vec{v}(v_1, v_2)$ , la pendiente es el cociente entre el cateto opuesto y el cateto adyacente al ángulo  $\alpha$  del triángulo rectángulo que se forma en la figura.

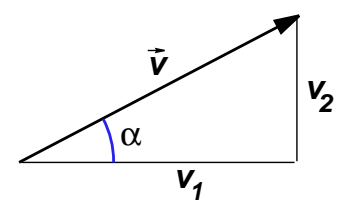

Figura 5.15: Pendiente

Es decir, la pendiente de la recta es la tangente del ángulo que forma el vector con la horizontal,

$$
m = \text{tg}\,\alpha
$$

Pensando en la recta, la pendiente es la tangente del ángulo que forma ésta con el eje  $X$ , medido en sentido positivo.

Mientras que una recta puede tener muchos vectores de dirección, pendientes sólo tiene una, si ésta se puede calcular. (¿En qué caso no se puede calcular?)

Por último, si en la ecuación punto-pendiente quitamos los paréntesis y despejamos y, obtenemos  $y - p_2 = mx - mp_1 \Rightarrow y = mx - mp_1 + p_2$ . Haciendo  $n = -mp_1 + p_2$ , llegamos a la ecuación

 $y = mx + n$ 

que se llama **ecuación explícita** de la recta. En la ecuación explícita el número m sigue siendo la pendiente de la recta y el número n es la **ordenada en el origen** de la recta, es decir, el punto en el que la recta corta al eje Y. Ya que si hacemos  $x = 0$ , se obtiene  $y = n$ , por lo que la recta pasa por el punto  $(0, n)$  que es un punto del eje Y, como vemos en la figura 5.16.

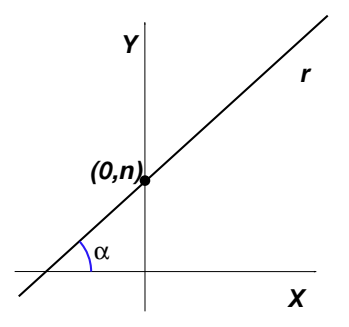

Figura 5.16: Recta  $y = mx + n$ 

La ecuación explícita también se puede obtener a partir de la ecuación general, despejando y.

 $\blacksquare$   $\blacksquare$   $\blacksquare$ 

 $\bigcirc$ 

#### **ACTIVIDADES**

**12.** Calcular las ecuaciones punto-pendiente y explícita de la recta que pasa por los puntos  $P(2, 3)$  y  $Q(3, -3)$ .

**13.** ¿Cuál es la pendiente de una recta horizontal? ¿Cuál es la pendiente de una recta vertical?

#### **Recuerda**

 $|\nabla|$ 

Sea r una recta que pasa por el punto  $P(p_1, p_2)$  y tiene a  $\vec{v}(v_1, v_2)$  como vector de dirección:

- $\sqrt{2}$  La ecuación vectorial de la recta r es  $(x, y) = (p_1, p_2) + t(v - 1, v_2)$
- $\sqrt{ }$  La ecuación paramétrica de la recta  $r$  es

$$
\begin{cases}\nx = p_1 + tv_1 \\
y = p_2 + tv_2\n\end{cases}
$$

 $\sqrt{ }$  La ecuación continua de la recta r es

$$
\frac{x-p_1}{v_1} = \frac{x-p_2}{v_2}
$$

 $\sqrt{2}$  La ecuación general o implícita de la recta r es

$$
ax + by + c = 0
$$

La ecuación general se puede obtener a partir de la continua, quitando los paréntesis y operando.

 $\sqrt{2}$  La ecuación punto-pendiente de la recta es r es

$$
y-p_2=m(x-p_1)
$$

donde  $m = \frac{v_2}{v_1}$  $v_1$  $=$  tg $\alpha$  es la pendiente de la recta. La pendiente es la tangente del ángulo que forma la recta con el eje  $X$ , mide la inclinación de la recta.

 $\sqrt{ }$  La ecuación explícita de la recta r es

$$
y = mx + n
$$

donde  $m$  es la pendiente y  $n$  es la ordenada en el origen, es decir, el punto en el que la recta corta al eje  $Y$ .

# <span id="page-16-0"></span>JNIDAI

## 4. Posiciones y distancias

### 4.1. Posiciones relativas de dos rectas

Si dibujamos dos rectas  $r$  y  $s$  en el plano, sus posiciones relativas pueden ser: paralelas, secantes o coincidentes, como se muestra en la figura 5.17.

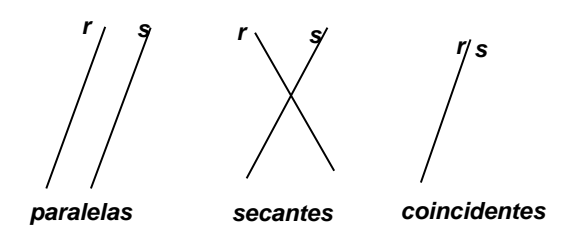

Figura 5.17: Posiciones relativas

Para determinar estas posiciones relativas, resolvemos el sistema de ecuaciones formado por sus ecuaciones generales. Si las rectas son paralelas, el sistema no tiene solución. Si las rectas son secantes, el sistema tiene una única solución que es el punto de corte. Si las dos ecuaciones son iguales o proporcionales, entonces son coincidentes.

Por ejemplo, las rectas de ecuaciones  $r : 2x + 3y - 2 = 0$  y  $s : 2x + 3y - 3 = 0$ son paralelas, el sistema no se puede resolver, aplicando el método de reducción llegaríamos a una igualdad imposible. Observemos que los coeficientes de la  $x$  y de la  $y$  son iguales.

Las rectas de ecuaciones  $r : x + y - 2 = 0$  y  $s : x - y = 0$  son secantes. Resolviendo el sistema se puede comprobar que  $x = 1$  y  $y = 1$ . Por tanto, se cortan el el punto  $P(1, 1)$ .

Las rectas de ecuaciones  $r: 2x + y + 2 = 0$  y  $s: 4x + 2y + 4 = 0$  son coincidentes, ya que si simplificamos la segunda (dividiendo entre 2,) obtenemos la primera.

#### **ACTIVIDADES**

 $y=3-t$ 

 $|\mathbf{A}|$ 

**14.** Estudiar las posiciones relativas de las rectas r :  $\int x = 2 + t$  $y s : 3x + y - 5 = 0$ 

**15.** ¿Cómo son los vectores de dirección de dos rectas paralelas? ¿Cómo son las pendientes de dos rectas paralelas? Poner ejemplos.

**16.** Calcular la ecuación general de la recta que pasa por el punto P(2, 3) y es paralela a la recta  $y = 2x + 1$ .

## 0 8 9 4 0

## <span id="page-17-0"></span>4.2. Rectas perpendiculares. Vector normal

Dos rectas son perpendiculares si sus vectores de dirección son perpendiculares (figura 5.18). Según vimos en la sección correspondiente al producto escalar. Si el vector de una de ellas es  $\vec{v}(v_1, v_2)$  para obtener otro vector perpendicular, es decir, de tal forma que su producto escalar sea nulo, basta con cambiar de orden las coordenadas y a una de ellas de signo, por ejemplo, el vector  $\vec{w}(v_2, -v_1)$ .

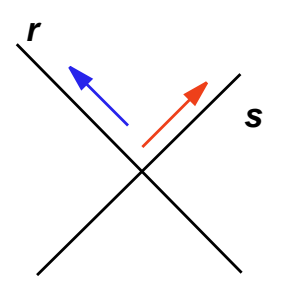

Figura 5.18: Rectas perpendiculares

¿Qué ocurre entonces con sus pendientes?

La pendiente de la recta de vector  $\vec{v}$  es  $m = \frac{v_2}{2}$  $v_1$ . La pendiente de la recta de vector  $\vec{w}$  es  $m' = \frac{-v_1}{\cdots}$  $v_2$ . Se comprueba que las pendientes de dos rectas perpendiculares están relacionadas mediante

$$
m'=\frac{-1}{m}
$$

Por otra parte, cuando obtuvimos la ecuación general de la recta,

$$
ax + by + c = 0
$$

los coeficientes de la x y de la y eran, respectivamente,  $a = v_2$  y  $b = -v_1$ , pero

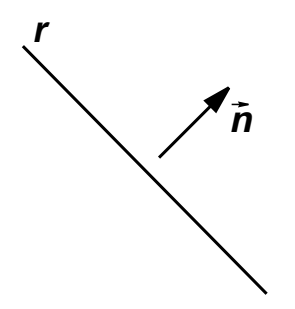

Figura 5.19: Vector normal a una recta

estas son las coordenadas de un vector perpendicular al vector de dirección, según acabamos de ver. Por lo tanto el vector  $\vec{n}(a, b)$  es un vector perpendicular a la recta de ecuación  $ax + by + c = 0$ . A este vector se le llama **vector normal** de la recta (figura 5.19).

El vector normal a una recta se puede utilizar para calcular la ecuación de una recta perpendicular a la que nos dan por un punto determinado.

117  $\bigcirc$ 

┫

#### <span id="page-18-0"></span>**ACTIVIDADES**

**17.** Calcular la ecuación general de la recta s perpendicular a  $r : 3x - y + 1 = 0$  que pasa por el punto  $A(2, 1)$ . Calcular las pendientes de ambas rectas.

### 4.3. Distancia entre puntos y rectas

Supongamos que queremos calcular la distancia entre el punto  $P(p_1, p_2)$  y la recta de ecuación general  $r : ax + by + c = 0$  (figura 5.20).

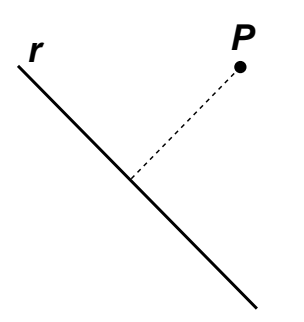

Figura 5.20: Distancia de un punto a una recta

Una manera de resolver el problema consiste en calcular la ecuación de la recta que pasa por  $P$  perpendicular a  $r$ , a continuación se calcula el punto de intersección de las dos rectas. Por último, se calcula la distancia de entre el punto  $P$  y el punto de intersección.

Afortunadamente existe una fórmula, que no vamos a demostrar, que permite resolver el problema de una manera rápida. Sirve para calcular la distancia cuando la recta viene dada en forma general:

La distancia entre el punto  $P(p_1, p_2)$  y la recta  $r : ax + by + c = 0$  es

$$
d(P,r) = \frac{|ap_1 + bp_2 + c|}{\sqrt{a^2 + b^2}}
$$

El numerador se calcula sustituyendo las coordenadas del punto en la ecuación de la recta, y tomando el valor absoluto para que la distancia sea positiva. El denominador es el módulo del vector normal de la recta r.

Por ejemplo, para calcular la distancia entre el punto  $P(1, 4)$  y la recta  $r: 2x + y - 7 = 0$ , sustituimos en la fórmula anterior,

$$
d(P,r) = \frac{|2 \cdot 1 + 4 - 7|}{\sqrt{2^2 + 1^2}} = \frac{|-1|}{\sqrt{5}} = \frac{\sqrt{5}}{5}
$$

#### **ACTIVIDADES**

**18.** Calcular la distancia del origen a la recta de ecuación r : 5x + y − 3 = 0.

#### **Recuerda**

 $\boldsymbol{\nabla}$ 

X Dos rectas en el plano pueden ser: paralelas, secantes o coincidentes. Para determinar cuál de estas tres posibilidades se tiene, se resuelve el sistema de ecuaciones formado por las dos ecuaciones generales de las rectas.

 $\begin{bmatrix} 1 & 1 \\ 1 & 1 \end{bmatrix}$ 

 $\sqrt{S}$  Si  $m$  y  $m'$  son las pendientes de dos rectas perpendiculares, entonces se cumple

$$
m' = \frac{-1}{m}
$$

- $\sqrt{\phantom{a}}$  El vector normal, es decir, perpendicular a la recta de ecuación  $ax + by + c = 0$  es el de coordenadas  $\vec{n}(a, b)$ .
- $\checkmark$  La distancia del punto  $P(p_1, p_2)$  a la recta  $r : ax + by + c = 0$  es

$$
d(P,r) = \frac{|ap_1 + bp_2 + c|}{\sqrt{a^2 + b^2}}
$$